# **6 Referências**

Alur D., Crupi J., e Malks D. Core J2EE Patterns: Best Practices and Design Strategies EUA: Prentice Hall, 2001.

Arango, G. Domain analysis – from art to engineering discipline. ACM Sigsoft software engineering notes, v.14, n.3. Nova York: ACM Press, 1989, p.152-159.

Arango, G. Domain analysis methods. In *Software Reusability*. W. Schäfer, R. Pietro-Diaz e M. Matsumoto (eds.). Chichester;Ellis Horwood, 1994. p. 17-49.

Baker, K., Greenberg, S., Gutwin, C. Heuristic Evaluation of Groupware Based on the Mechanics of Collaboration. 8th IFIP Working Conference on Engineering for Human-Computer Interaction, ECHI'01. Toronto, Canada, 2001.

Baron, N. S. Computer mediated communication as a force in language change. Visible Language, v. 18, n. 2. Spring, 1984. p. 118-141.

Barroca, L., Hall, J. e Hall, P. Software architectures, advances and application. Berlim: Spring-Verlag, 2000.

Bass, L., Clements, P. e Kazman, R. Software architecture in practice. EUA: Addison Wesley, 1998.

Beck, K. Programação extrema explicada: acolha as mudanças. Porto Alegre: Bookman, 2004.

Bencomo, A. Extending the RUP, Part 1: Process Modeling. Março 2005. Documento online.

<http://www-

128.ibm.com/developerworks/rational/library/05/323\_extrup1/index.html>

Boehm, B.W.: A spiral model of software development and enhancement. IEEE Computer, 21(5), 1988. p. 61–72.

Borba, I. O mIRC sem segredos. Rio de Janeiro: Brasport, 1997.

Borghoff, U.M. and Schlichter, J.H. (2000): Computer-Supported Cooperative Work: Introduction to Distributed Applications. Springer, USA.

Cheesman, J. e Daniels, J. UML Components. EUA: Addison-Wesley, 2001.

Conklin, J. Hypertext: an introduction and Survey. Computer Supported Cooperative Work: A Book of Readings. 1988. p. 423-476.

Crespo, S.C.C.S.P. Composição em WebFrameworks. Tese de Doutorado, Departamento de Informática - PUC-Rio, Agosto de 2000.

Crystal, D. A dictionary of linguistics and phonetics. Oxford: Blackwell, 1985.

DeSanctis, G., Gallupe, B.. A foundation for the study of group decision support systems. Management Science, v. 33, n. 5. 1987. p. 589-609.

Dewan, P. An integrated approach to designing and evaluating collaborative applications and infrastructures. Computer Support Collaborative Work 10. 2001. p. 75-111.

D'Souza, D.F., Wills, A.C. Objects, Components and Frameworks with UML: The Catalysis Approach. Addison Wesley, 1998.

Ellis, C.A., Gibbs, S.J. and Rein, G.L. Groupware - Some Issues and Experiences. In: Communications of the ACM, v. 34, n. 1. 1991, p. 38-58.

Ellis, C.A. An Evaluation Framework for Collaborative Systems, Colorado University Technical Report CU-CS-901-00, February, 2000.

Fayad, M. E. & Schmidt, D. C. Object-oriented application frameworks, Communications of the ACM, v.40 n.10, p.32-38, Oct. 1997

Fayad, M. E., Schimidt & D. C., Johnson, R. E. Implementing application frameworks: object-oriented frameworks at work. New York: J. Wiley, 1999a. 729 p. ISBN 0471252018.

Fayad, M. E., Schimidt & D. C., Johnson, R. E. Building application frameworks: object-oriented foundations of framework design. New York: J. Wiley, 1999b. 664 p. ISBN 0471248754.

Fayad, M. E. & Johnson, R. E. Domain-specific application frameworks: frameworks experience by industry. New York: J. Wiley, 2000. 681 p. ISBN 0471332801.

Ferraz, F.G. Framework Canais de Comunicação. Undergraduation dissertation of Computer Science Department of Catholic University of Rio de Janeiro, 2000.

Ferreira, A.B.H. Novo Dicionário da língua portuguesa. 2. ed. Rio de Janeiro: Nova Fronteira, 1986.

Filippo, D., Fuks, H. e Lucena, C.J.P. AulaNetM: Extension of the AulaNet Environment to PDAs. CEUR Workshop Proceedings Workshop 10 - Context and Groupware. Fifth International and Interdisciplinary Conference on Modeling and Using Context (Context 2005), Vol. 133, Paris, 5-8 Julho, 2005.

Fischer, G., Grudin, J., McCall, R. et al. Seeding, evolutionary growth and reseeding: The incremental development of collaborative design enviroments. In Olson, G., Malone, T. Smith, J. (eds.) Coordination Theory and Collaboration Technology. Lawrence Erlbaum Associates. 2001. p. 447-472.

Fowler, M. Patterns of Enterprise Application Architecture. Addison-Wesley, 2002.

Freeman, P. Reusable software engineering: concepts and research direction; tutorial in software reusability. Workshop on Reusable Software. Newport, EUA, ITT, 1983, p.129-137.

Fuks, H., Gerosa, M.A., Lucena, C.J.P. The Development and Application of Distance Learning on the Internet. Open Learning - The Journal of Open and Distance Learning, v. 17, n. 1, 2002. p. 23-38.

Fuks, H., Gerosa, M.A., e Pimentel, M. Projeto de Comunicação em Groupware: Desenvolvimento, Interface e Utilização. XXII Jornada de Atualização em Informática, Anais do XXIII Congresso da Sociedade Brasileira de Computação, V2, Cap. 7, 2003. p. 295-338.

Fuks, H., Raposo, A.B., Gerosa, M.A., Lucena, C.J.P. Applying the 3C Model to Groupware Development. International Journal of Cooperative Information Systems (IJCIS), v.14, n.2-3. World Scientific, 2005. p. 299-328.

Fuks, H., Pimentel, M. e Lucena, C.J.P. R-U-Typing-2-Me? Evolving a chat tool to increase understanding in learning activities. International Journal of Computer-Supported Collaborative Learning (ijCSCL), World Scientific, 2006. No prelo.

Gamma, E., Helm, R., Johnson, R. e Vlissides, J. Design Patterns: Elements of reusable object-oriented software. Reading: MA, Addison Wesley, 1995.

Garcia, A., and Jacobs, J. The Interactional Organization of Computer Mediated Communication in the College Classroom. Qualitative Sociology, v. 21, n. 3, 1998. p. 299-317.

Gerosa, M.A., Raposo, A.B., Fuks, H. e Lucena, C.J.P. Uma Arquitetura para o Desenvolvimento de Ferramentas Colaborativas para o Ambiente de Aprendizagem AulaNet. XV Simpósio Brasileiro de Informática na Educação - SBIE 2004, Novembro. Manaus: SBC, 2004. p. 168-177.

Gerosa, M.A., Pimentel, M., Raposo, A.B., Fuks, H. & Lucena, C.J.P. Towards an Engineering Approach for Groupware Development: Learning from the AulaNet LMS Development. 9th International Conference on CSCW in Design (CSCWiD), v. 1. Coventry, U.K., 2005. p. 329-333.

Gerosa, M.A., Pimentel, M., Fuks, H. & Lucena, C.J.P. No Need to Read Messages Right Now: Helping Mediators to Steer Educational Forums Using Statistical and Visual Information. In Computer Supported Collaborative Learning, Taiwan, Lawrence Erlbaum Associates, 2005. p. 160-169.

Gimenes, I.M.S., Huzita, E.H.M (orgs.) Desenvolvimento Baseado em Componentes: Conceitos e Técnicas. Rio de Janeiro: Ciência Moderna, 2005.

Grady, R. *Practical Software Metrics for Project Management and Process Improvement*. Englewood Cliffs, NJ, EUA: Prentice-Hall, 1992.

Hanna, M. Farewell to Waterfalls. Software Magazine. Maio 1995, pp. 38-46.

Jacobson, I., Booch G., Rumbaugh, J. The Unified Software Development Process. Reading, MA: Addison Wesley Longman, 1999.

Johnson-Lentz, P., Johnson-Lentz, T. Groupware: The process and impacts of design choices. In Computer-Mediated Communication Systems: Status and Evaluation, E.B. Kerr, and S.R. Hiltz, Academic Press, New York, N. Y., 1982.

Johnson, R., Foote, B. Designing reusable classes. Journal of object-oriented programming. SIGS, v.1, n.5, 1988, p.22-35.

Johnson, R. Documenting frameworks using patterns. Object Oriented Programming Systems, Languages, and Applications Conference. Vancouver, Canadá, 1992, p.63-76.

Johnson, R. Expert One-on-One J2EE Development without EJB. Wiley Publishing Inc., 2004.

Kang, K., Cohen, S., Hess, J., Novak, W., Peterson, A. Feature-oriented domain analysis (FODA) – feasibility study. Pitsburg, SEI, 1990. Relatório Técnico CMU/SEI-90-TR-21.

Kruchten, P. Introdução ao RUP – Rational Unified Process. Rio de Janeiro: Ciência Moderna, 2003.

Laurillau, Y., Nigay, L. Clover architecture for groupware. Conference on Computer-Supported Cooperative Work (CSCW). 2002. p 236-245.

Lucena, C.J.P., Fuks, H. et. al. AulaNet - An Environment for the Development and Maintenance of Courses on the Web. Proceedings of ICEE'98 - International Conference On Engineering Education, Rio de Janeiro, 1998.

Lucena, C.J.P., Fuks, H. Professores e Aprendizes na Web: A Educação na Era da Internet. Rio de Janeiro, Editora Clube do Futuro, 2000.

Machado, R.J. Investigação em Metodologias de Desenvolvimento: o Action Research. SEDES'04, Coimbra, 2004. Disponível em http://wwwctp.di.fct.unl.pt/QUASAR/sedes2004/docs/SEDES2004\_RicardoMachado.pdf

Marcuschi, L.A. Análise da Conversação, 5 ed. São Paulo, Ática, 1999.

Martins, L. E. G. Uma Metodologia de Elicitação de Requisitos Baseada na Teoria da Atividade. Tese de Doutorado. Universidade Estadual de Campinas. Departamento de Engenharia de Computação e Automação Industrial. Campinas, São Paulo, 2001.

Mills, H.D., O'Neill, D. et al.: The management of software engineering. IBM Sys. J., 24(2), 1980. p. 414–477.

Miranda, I.S., Araujo, R.M, Santoro, F.M. An Approach for Defining System Requirements for Group Communication. WCSCW'05, Anais do XVI Simpósio Brasileiro de Informática na Educação, v.2. Juiz de Fora: UFJF, Porto Alegre: SBC, 2005. p.771-790.

Nardi, B. A., Redmile, D. (eds), Activity Theory and the practice of Design. Computer Supported Cooperative Work, 2002, Vol. 11, Nos. 1-2.

Neighbors, J. Software construction using components. Irvine, 1981. Tese de doutorado. Faculdade de Ciência da Computação. Universidade da Califórnia.

Nicolaci-da-Costa, A. M., Leitão, C. F. e Romão-Dias, D. Gerando conhecimento sobre homens, mulheres e crianças que usam computadores: algumas contribuições da psicologia clínica, IV Workshop sobre Fatores Humanos em Sistemas Computacionais, Florianópolis, 2001.

Oikarinen, J. Request for Comments: 1459, Network Working Group, D. Reed. May 1993.

OMG (Object Management Group). Software Process Engineering Metamodel Specification, v1.0, nov. 2002. Disponível em:

<http://www.omg.org/docs/formal/02-11-14.pdf> Última visita em Fev 2006.

OMG (Object Management Group). Unified Modeling Language, v2.0. Outubro 2004. Disponível em <http://www.uml. org > Última visita em fev. 2006.

Paludo, M.A., Burnett, R.C. Desenvolvimento Baseado em Componentes e Padrões. *Desenvolvimento Baseado em Componentes: Conceitos e Técnicas*. I.M.Souza Gimenes, E.H.M.Huzita (orgs.) Rio de Janeiro: Ciência Moderna, 2005. p. 199-231.

Peterson, A.S. Coming to terms with software reuse terminology: a model based approach. ACM Sigsoft software engineering notes, v.16, n.2, 1991, p.45-51.

Philippe, K. Introdução ao RUP – Rational Unified Process. Rio de Janeiro: Ciência Moderna, 2003.

Pietro-Diaz, R., Arango, G. *Domain analysis and software systems modeling*. California: IEEE Computer Society Press. 1991.

Pietro-Diaz, R. Domain analysis for reusability. COMPSAC 87: 11th Annual Intenational Computer Software and Applications Conference, Tóquio, 1987. pp. 23-29.

Pimentel, M. Hiperdiálogo: ferramenta de bate-papo para diminuir a perda de cotexto. Dissertação de Mestrado em Informática, Núcleo de Computação Eletrônica, Universidade Federal do Rio de Janeiro (UFRJ), março, 2002. Recebeu prêmio de melhor dissertação de mestrado no Concurso de Teses e Dissertações do XIII Simpósio Brasileiro de Informática na Educação - SBIE/SBC, Novembro 2002.

Pimentel, M., Fuks, H., Lucena, C.J.P. Co-text Loss in Textual Chat Tools. CONTEXT'03: 4th International and Interdisciplinary Conference on Modeling and Using Context. Stanford, EUA, 2003, p. 483-490.

Pimentel, M., Fuks, H., Lucena, C.J.P. Mediated Chat 2.0: Embbeding Coordination into Chat Tools. COOP'04 - 6th International Conference on the Design of Cooperative Systems. Hyères, França, Maio 2004. pp. 99-103.

Pimentel, M., Fuks, H., Lucena, C.J.P. Mediated Chat Development Process: Avoiding Chat Confusion on Educational Debates. Computer Supported Collaborative Learning. Taiwan, Lawrence Erlbaum Associates, 2005. p. 499-503.

POJO (2005): Trecho do blog do Martin Fowler onde o termo Plain Old Java Object é explicado disponível em <http://www.martinfowler.com/bliki/POJO.html>. Última visita em Nov 2005.

Pree, W. *Design Patterns for object oriented software development*. Wokingham: Addison-Wesley, 1995.

Pressman, R.S. Software Engineering, 6 ed. McGraw-Hill, 2004.

Raposo, A.B., Pimentel, M.G., Gerosa, M.A., Fuks, H. Lucena, C.J.P. Prescribing e-Learning Activities Using Workflow Technologies. Proceedings of the 1st International Workshop on Computer Supported Activity Coordination – CSAC. Porto, Portugal, 13 April 2004. pp. 71-80.

Rezende, J. L. Aplicando Técnicas de Comunicação para a Facilitação de Debates no Ambiente AulaNet. Dissertação de Mestrado, Departamento de Informática, Pontifícia Universidade Católica do Rio de Janeiro (PUC-Rio), março 2003. Recebeu prêmio de melhor dissertação de mestrado no Concurso de Teses e Dissertações do XIV Simpósio Brasileiro de Informática na Educação - SBIE/SBC, Novembro 2003.

Royce, W.W. Managing the development of large software systems: concepts and techniques. Proc. IEEE WESTCON, Los Angeles, CA. (Cap 3), 1970.

Smith, M., Cadiz, J.J., Burkhalter, B. Conversation trees and threaded chats. Proceedings of the 2000 ACM conference on Computer supported cooperative work. Philadelphia, USA, 2000. pp. 97-105.

Sommerville, I., Bentley, R., Rodden, T. & Sawyer, P. Cooperative Systems Design. In The Computer Journal, 37, 5, 1994. p. 357-366.

Sommerville, I. e Viller, S. Social Analysis in the Requirement Enginnering Process: From Etnography to Method. In 4th IEEE International Symposium on Requirement Engineering. Limerick, Ireland, IEEE Computer Society Press, Los Alamitos, 1999, pp. 6-13.

Sommerville, I. Engenharia de Software. 6 ed. São Paulo: Addison Wesley, 2003.

Souza, C. R. B. Interpreting Activity Theory as a Software Engineering Methodology. Proceedings of the European Conference on Computer Supported Cooperative Work (ECSCW), 2003.

Szyperski, C. Component Software: Beyond Object-Oriented Programming. Addison-Wesley, 1997

Teufel, S., Sauter, C., Mühlherr, T., Bauknecht, K. Computerunterstützte Gruppenarbeit. Bonn: Addison-Wesley, 1995 apud Borghoff, U.M. and Schlichter, J.H., Computer-Supported Cooperative Work: Introduction to Distributed Applications. Springer, USA, 2000.

Thirunarayanan, M.O. Cutting down on chat confusion: a proposal for managing instructor-controlled chat systems. Ubiquity, v. 1, n. 38, 2000.

Toffler, A. Future Shock. New York: Random House, 1970.

Tyrrell, S. The Many Dimensions of the Software Process, ACM Crossroads Student Magazine, 2000. Disponível em: http://www.acm.org/crossroads/xrds6- 4/software.html

Viegas, F.B., Donath, J.S. Chat Circles. Conference on Human Factors in Computing Systems. Pittsburgh, Pennsylvania, United States, 1999.

Vilhjálmsson, H., Cassell, J. BodyChat: Autonomous Communicative Behaviors in Avatars. Proceedings of ACM Autonomous Agents '98, Minneapolis, May 9- 13, 1998. p.269-276.

Vilhjálmsson, H. Avatar Augmented Online Conversation. Ph.D. dissertation, Program in Media Arts and Sciences, Massachusetts Institute of Technology, Cambridge, MA, 2003.

Walls, C. e Breidenbach, R. Spring in Action. EUA: Manning, 2005.

Werner, C.M.L., Braga, R.M.M. A Engenharia de Domínio e o Desenvolvimento Baseado em Componentes. *Desenvolvimento Baseado em Componentes: Conceitos e Técnicas*. I.M.Souza Gimenes, E.H.M.Huzita (orgs.) Rio de Janeiro, Ciência Moderna, 2005. p. 57-103.

Werry, C. C. Linguistic and Interactional Features of Internet Relay Chat. Herring, S.C. (Ed.) Computer-Mediated Communication: Linguistic, Social and Cross-Cultural Perspectives. Amsterdam/Philadelphia: John Benjamins Publishing Company. 1996. p. 47-63.

Winograd, T. Groupware: The next wave or another advertising slogan? Proceedings of CompCon 89, IEEE Computer Society Press, February, 1989. p. 198-200.

# **Anexo 1 Documento entregue para os alunos de Engenharia de Groupware na realização do Estudo de Caso**

Este anexo contém o documento que foi entregue para os alunos de Engenheira de Software durante o estudo de caso realizado nesta tese, discutido no Capítulo 5.

# **Desenvolvimento da versão Mediated Chat 7.0 Estudo de Caso com os alunos da turma de Engenharia de Groupware**

Nome:

## Parabéns!

Você acaba de ser contratado pela empresa Groupware@LES para desenvolver a nova versão 7.0 da ferramenta Mediated Chat do ambiente AulaNet.

O AulaNet (Figura a) é um ambiente baseado numa abordagem groupware para o ensino-aprendizagem na Web. O ambiente AulaNet disponibiliza diversos serviços (aplicações groupware) para a construção de cursos: Aulas, Tarefas, Conferências, Debate etc. O Mediated Chat (Figura b) é o módulo principal do serviço Debate do AulaNet, onde os participantes trocam mensagens sincronamente. O Mediated Chat vem sendo desenvolvido como uma adequação da ferramenta de bate-papo para o uso educacional.

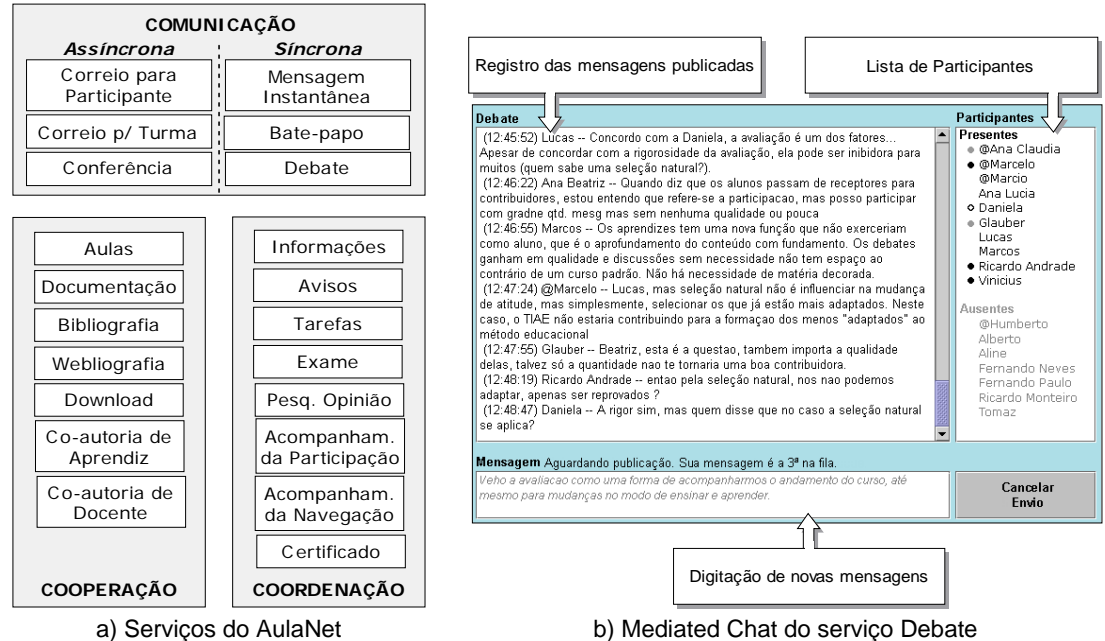

A empresa Groupware@LES está pagando você para elaborar a nova versão Mediated Chat 7.0 contendo novas funcionalidades em função das requisições de um cliente ('interessado'). Foram especificadas 6 atividades para você executar como parte do desenvolvimento dessa nova versão. Estas atividades estão descritas a seguir.

Bom trabalho!

## **Atividade 1: Analisar Ferramentas do Domínio**

Nesta atividade, você deve classificar algumas funcionalidades da ferramenta PalTalk.

Para realizar esta atividade, você tem que consultar o artefato "Quadro-conceitual 3C do domínio 'Ferramentas de Comunicação Síncrona'". Em função desse quadro-conceitual, classifique as funcionalidades que foram listadas da ferramenta PalTalk no artefato "Documentação da análise de uma ferramenta do domínio". Cada funcionalidade tem que ser classificada no formato 'dimensão 3C > elemento' tal como exemplificado na classificação da funcionalidade "Área de digitação de novas mensagens".

Artefatos de entrada:

- Quadro-conceitual 3C do domínio "Ferramentas de Comunicação Síncrona"
- Documentação da análise de uma ferramenta do domínio

Artefatos resultantes:

 Documentação da análise de uma ferramenta do domínio, tendo sido modificado para incluir a classificação das funcionalidades

## **Atividade 2: Definir Problema**

Nesta atividade, você deverá formalizar o problema a ser resolvido na nova versão Mediated Chat 7.0 em desenvolvimento.

O problema a ser documentado encontra-se relatado no artefato "Solicitações do interessado", contudo será preciso identificar e organize aquelas informações de acordo com o artefato-gabarito "Documentação de Problema". Como exemplo, consulte o artefato-exemplo "Documentação de Problema 'Sobrecarga de Mensagens'".

Artefatos de entrada:

Solicitação do interessado

Artefatos resultantes:

Documentação do Problema

## **Atividade 3: Especificar Funcionalidades (Desenvolver Visão)**

Nesta atividade, você deverá especificar as funcionalidades da nova versão Mediated Chat 7.0 em desenvolvimento.

Nesta atividade você terá que desenvolver o artefato Visão (preencha o artefatogabarito fornecido). Para realizar esta atividade, você terá que selecionar uma das possíveis soluções que você documentou no artefato "Documentação do Problema" desenvolvido na atividade anterior. Em seguida, descreva as novas funcionalidades necessárias para implementar a solução selecionada. Como exemplo, consulte o artefato-exemplo: "Visão 'Mediated Chat 3.0'".

Artefatos de entrada:

- Solicitação do interessado
- Documentação de Problema (artefato desenvolvido na Atividade 2)

Artefatos resultantes:

Visão

## **Atividade 4: Projetar Interface-Com-Usuário**

Nesta atividade você deve projetar a interface-com-usuário do Mediated Chat 7.0.

Consulte o artefato-exemplo "Mapa de Navegação 'Mediated Chat 6.0'". Neste artefato, representam-se as páginas do sistema e a navegação entre elas. Modifique este artefato (pode rabiscar o mapa e adicionar descrições) caso seja projetado para a nova versão 7.0 um Mapa de Navegação diferente da versão 6.0.

Consulte o artefato-exemplo "Protótipo da interface-com-usuário 'Mediated Chat 6.0'". A partir daquela figura, apresente um desenho suficientemente compreensível da versão que você especificou e descreva as modificações introduzidas na interface-com-usuário. Indique os mecanismos projetados para implementar cada funcionalidade especificada no artefato Visão.

Artefatos de entrada:

Visão (artefato produzido na Atividade 3)

Artefatos resultantes:

- Mapa de Navegação da versão 7.0, caso seja diferente da versão 6.0
- Protótipo da interface-com-usuário da versão Mediated Chat 7.0

## **Atividade 5: Projetar Componentes**

Nesta atividade você deve projetar os componentes da versão Mediated Chat 7.0.

Consulte o artefato-exemplo "Projeto de Componentes 'Mediated Chat 6.0'". Identifique os componentes que precisam ser mantidos, modificados ou construídos para implementar as funcionalidades projetadas na atividade 3 e 4. Indique, também, a relação entre as funcionalidades e os componentes (que componentes implementam que funcionalidades?).

Artefatos de entrada:

- Visão (artefato produzido na Atividade 3)
- Protótipo da interface-com-usuário (artefato produzido na Atividade 4)

Artefatos resultantes:

Projeto de Componentes

## **Atividade 6: Projetar Estudo de Caso**

Nesta atividade você deve projetar um plano de estudo de caso para avaliar a versão em desenvolvimento.

Você deve verificar se a versão que você projetou realmente resolve o problema relatado. Deve-se planejar o uso da versão beta num grupo, coletar dados e confrontar com os resultados esperados. Os dados a serem coletados são os que possibilitam evidenciar o problema (consultar o artefato "Documentação do Problema"), pois fornecem indícios sobre a freqüência com que os problemas ocorrem. Deve-se comparar a freqüência do problema sem e com o uso da versão beta. Espera-se que na versão beta o problema não ocorra ou, ao menos, ocorra com um freqüência bem mais baixa. Como exemplo, consulte o "Plano de Estudo de Caso 'Mediated Chat 6.0'"

Artefatos de entrada:

- Documentação de Problema (artefato desenvolvido na Atividade 2)
- Visão (artefato desenvolvido na Atividade 3)

Artefatos resultantes:

Plano de Estudo de Caso

| 3C          | Elemento                                  | Descrição                                                                                                    |
|-------------|-------------------------------------------|----------------------------------------------------------------------------------------------------|
| Comunicação | Linguagem                                 | Linguagens geralmente usadas para estabelecer a comunicação:<br>textual, falada (áudio), pictórica (imagens e animações) e gestual<br>(vídeo e realidade-virtual).                                                                                                    |
|             | Transmissão                               | A transmissão de uma mensagem é discreta (após o emissor formular<br>toda a mensagem) ou contínua (transmissão contínua de vídeo e<br>áudio, ou caracter-a-caracter enquanto a mensagem está sendo<br>formulada)                                                                      |
|             | Tamanho e Qualidade                       | Restrições no tamanho da mensagem para limitar a quantidade de<br>caracteres (texto) ou a duração em segundos (vídeo e áudio) da<br>mensagem. A qualidade do vídeo e do áudio é reduzida para a<br>transmissão pela Internet                                                          |
|             | Estruturação do<br>discurso               | Nas ferramentas de comunicação síncrona, geralmente adota-se a<br>estrutura linear do discurso: uma mensagem apresentada após a<br>outra, organizadas cronologicamente. Outras formas para estruturar o<br>discurso: hierarquicamente (árvore, threads) ou em rede (grafo,<br>mapas). |
|             | Categorização                             | Rótulos para caracterizar as mensagens, tais como: tipo de fala<br>(sussurra, fala, grita, pergunta, responde, concorda, discorda etc.);<br>tipo de discurso (direto ou indireto), tipo de emoção (alegre, zangado,<br>chorando etc.) etc.                                            |
| Coordenação | Tópico                                    | Assunto a ser discutido                                                                                                    |
|             | Sessão                                    | Definições sobre dia e duração da conversação                                                                                                    |
|             | Acesso                                    | Quem ou quantos podem participar da conversação                                                                                                    |
|             | Disponibilidade                           | Disponibilidade do participante: conectado, ausente, ocupado, etc.                                                                                                    |
|             | Papéis                                    | Definição e atribuição de papéis: Operador, Mediador, Moderador etc.                                                                                                    |
|             | Posse da palavra                          | Quem pode falar num dado momento                                                                                                    |
|             | Freqüência de<br>mensagem                 | Limite da quantidade de mensagens num intervalo de tempo                                                                                                    |
|             | Visibilidade da<br>mensagem               | Pública (visível para todos os participantes) ou particular (restrita a<br>dois participantes)                                                                                                    |
|             | Endereçamento                             | Indicação do destinatário da mensagem                                                                                                    |
|             | Indicação do turno-<br>em-desenvolvimento | Informação de que o participante está formulando a mensagem (antes<br>da transmissão pontual)                                                                                                    |
|             | Avaliação                                 | Qualificação das mensagens, dos participantes ou da sessão                                                                                                    |
| Cooperação  | Registro da sessão                        | Armazenamento, recuperação e visualização das mensagens publicadas                                                                                                    |
|             | Mensagens<br>pré-formuladas               | Mensagens compartilhadas entre os participantes (disponíveis no<br>sistema) para serem trocadas durante a conversação                                                                                                    |

Artefato: Quadro-conceitual 3C do domínio "Ferramentas de Comunicação Síncrona"

## Artefato: Documentação da análise de uma ferramenta do domínio

#### **Nome:** Paltalk

**Versão:** 8.1

**Documentação:** http://www.paltalk.com

#### **Classe da ferramenta:** Videoconferência

**Descrição:** Sistema de videoconferência conjugando texto, vídeo e som entre vários usuários. A troca de mensagens textuais é livre. O participante pode disponibilizar o seu vídeo (caso possua uma webcam) e qualquer usuário pode escolher quais vídeos (dos disponíveis) deseja ver. O som deve ser emitido por uma pessoa por vez: quem desejar falar ao microfone, tem que levantar a mão para entrar numa fila e aguardar a sua vez de falar.

#### **Telas Comentadas:**

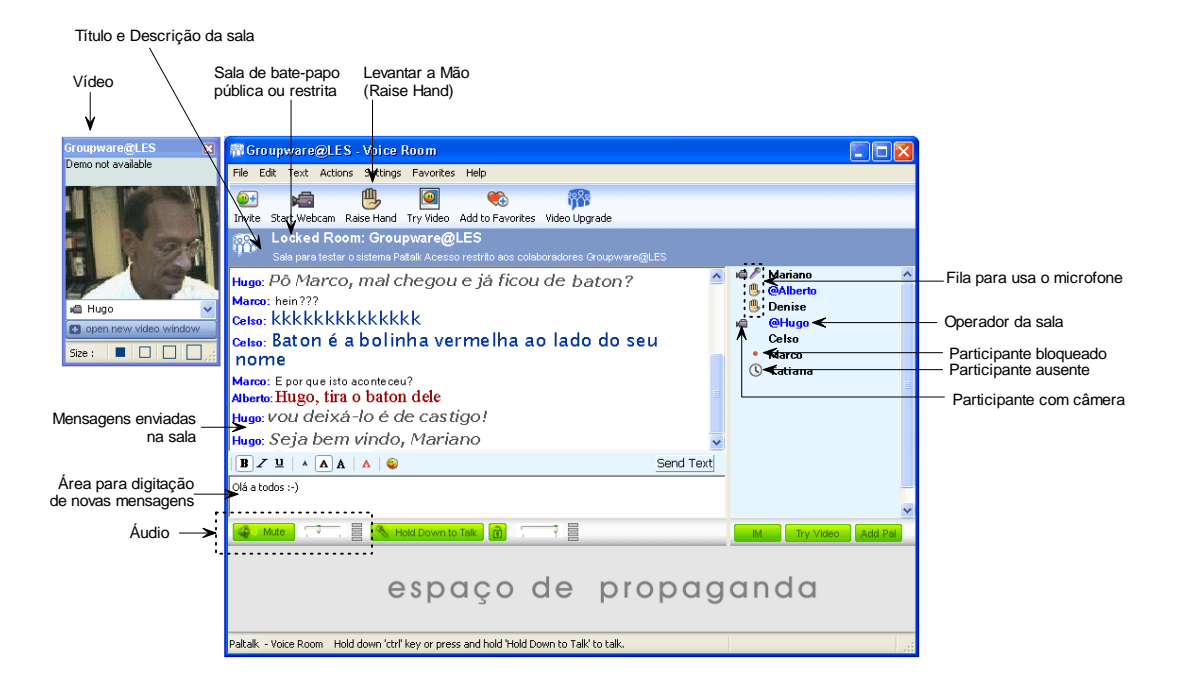

### **Funcionalidades:**

 **Título:** Área de digitação de novas mensagens **Descrição:** Área para o usuário escrever o texto que enviará para todos na sala. Elemento 3C: Comunicação > Linguagem (textual)

**Título:** Áudio

**Descrição:** Controle do volume do áudio que está sendo transmitido na sala. Elemento 3C:

**Título:** Vídeo

**Descrição:** Vídeo de um participante (o usuário seleciona os vídeos que desejar receber). Elemento 3C:

 **Título:** Mensagens enviadas na sala **Descrição:** Lista das mensagens enviadas após o usuário ter entrado naquela sala. Elemento 3C:

**Título:** Título e Descrição da sala

**Descrição:** Cada sala de bate-papo possui um título e uma descrição sobre a sala. Elemento 3C:

**Título:** Sala de bate-papo pública ou restrita

**Descrição:** Na sala de bate-papo pública, qualquer um pode entrar. Na sala de batepapo restrita (locked), só entra quem souber a senha daquela sala. Elemento 3C:

**Título:** Levantar a mão (Raise Hand)

**Descrição:** Esse botão deve ser acionado por quem desejar falar ao microfone. O usuário que "levanta a mão", entra numa fila e aguarda a sua vez de usar o microfone.

Elemento 3C:

**Título:** Fila para usar o microfone

**Descrição:** No topo da lista de participantes encontra-se o usuário que está falando ao microfone. Em seguida, os usuários que estão aguardando para falar ao microfone (na ordem com que levantaram a mão). Elemento 3C:

**Título:** Operador da sala

**Descrição:** O operador da sala é responsável por manter a ordem, podendo bloquear e desbloquear os participantes. São identificados pelo prefixo "@". Elemento 3C:

**Título:** Participante bloqueado

**Descrição:** O participante bloqueado (identificado por uma bola vermelha ao lado do nome na Lista de Participantes) não pode usar o microfone. Elemento 3C:

**Título:** Participante ausente

**Descrição:** Indicação de que o participante não realiza eventos há mais de 20 minutos (nada foi digitado e o mouse está em repouso). Elemento 3C:

**Título:** Participante com câmera

**Descrição:** Indicação de quais participantes disponibilizaram vídeo. Elemento 3C:

### Artefato: Solicitações do interessado

#### **1. Introdução**

Este artefato contém o relato sobre um problema que está sendo identificado por um importante 'cliente' (interessado) do sistema Mediated Chat.

### **2. Relato do Problema**

O interessado relata que algumas mensagens trocadas no Debate são ofensivas. Este tipo de mensagem atrapalha o debate porque geralmente é feito um ataque pessoal ao invés de debater idéias. Este tipo de mensagem também pode gerar constrangimento nos participantes. Mensagens ofensivas deveriam ser evitadas durante um debate.

O interessado considera que isso acontece devido a uma pobreza do meio de comunicação, pois na atual versão as mensagens são exclusivamente textuais. Apenas através de texto é difícil expressar uma emoção ou uma entonação que ajudaria na interpretação da mensagem. Além da falta de recursos extralingüísticos, também há o "olho no olho". A falta de percepção de que há uma pessoa por trás daquela mensagem de texto (sensação de impessoalidade) pode levar os participantes a dizerem coisas que não diriam se estivessem face-a-face.

O interessado exemplificou o problema através de dois fragmentos de bate-papo. No primeiro exemplo, a moderadora do debate considerou que um participante estava brincando demais e pediu para ele diminuir a brincadeira. Numa entrevista, aquele participante demonstrou-se ressentido com aquela mensagem da moderadora.

<Marcelo> hahahaha

<Luciana> Marcelo pare de rir e faca seus comentarios bem criticos... obrigada.

No segundo exemplo, um participante irritou-se tanto com o debate que simplesmente saiu antes de terminar a sessão.

<Homero> Valeu a tentativa mas ache que essa nova metodologia não permite a discussão ou esclarecimento dos temas abordados durante a semana.

<Homero> Estou saindo do debate

<Marcelo> Homero, mas é muito divertido.

<Homero> nos vemos na disneylandia então Marcelo

<Homero> bom dia a todos. Fui

## **3. Soluções sugeridas**

O interessado afirma que o protocolo-social não é suficiente para resolver o problema. Mesmo orientando os participantes para que tenham respeito-mútuo, para que evitem o ataque pessoal e sigam uma "net-etiqueta", ainda assim acabam enviando algumas mensagens ofensivas.

O interessado sugere aumentar as possibilidades de expressão. São várias as sugestões. Formatar o texto (fonte, cor, negrito e itálico) já possibilitaria personalizar a escrita e dar ênfase a certas palavras ou frases. O uso de pequenas figuras (emoticons) poderia facilitar expressar alguns tipos de emoção. Para diminuir a sensação de impessoalidade, a sugestão seria fazer uso de videoconferência, ou ao menos mostrar a foto dos participantes (por exemplo, ao lado do nome na Lista de Participantes).

# Artefato-Gabarito: Documentação de Problema

# **Título do Problema: Descrição:**

# **Dimensão 3C:**

## **Possíveis causas:**

- $\blacksquare$
- $\blacksquare$
- $\blacksquare$

# **Conseqüências:**

- $\blacksquare$
- $\blacksquare$
- $\blacksquare$

## **Evidências:**

- $\blacksquare$
- $\blacksquare$
- ¥

## **Problemas correlacionados:**

- $\blacksquare$
- $\mathbf{r}$
- $\blacksquare$

# **Possíveis Soluções:**

- $\blacksquare$
- $\blacksquare$
- $\blacksquare$

Artefato-Exemplo: Documentação de Problema "Sobrecarga de Mensagens"

### **Título do Problema:** Sobrecarga de Mensagens

**Descrição:** É o recebimento de muitas mensagens num curto intervalo de tempo, mais mensagens do que o participante é capaz de ler.

**Dimensão 3C:** Coordenação

#### **Possíveis causas:**

- *Mensagens apresentadas de um só vez (transmissão discreta)*
- *Falta de visibilidade do turno-em-desenvolvimento*

**Conseqüências:** Perante a sobrecarga de mensagens, pode ocorrer:

• *Sentimento de ansiedade, angústia, excesso de atenção ou cansaço*. Quando o participante tenta ler as várias mensagens que estão chegando num ritmo maior do que sua capacidade de leitura, pode sentir angústia decorrente da incapacidade para ler todas as mensagens não conseguindo acompanhar adequadamente a discussão, ansiedade para ler as mensagens que vão se acumulando, sobrecarga de atenção para tentar ler e entender rapidamente todas as mensagens, e cansaço decorrente do excesso de esforço tentando acompanhar a discussão.

• *Perda de ritmo da conversação (leitura atrasada).* Uma estratégia para lidar com a sobrecarga de mensagem é simplesmente ignorar que novas mensagens estão chegando e se acumulando, e simplesmente seguir lendo as mensagens no próprio ritmo. Dessa forma, o participante pode ficar muito atrasado em relação ao que está sendo conversado mais recentemente, pode estar lendo uma mensagem muito anterior à mensagem mais atual.

• *Mensagens não lidas, ou apenas parcialmente lidas.* Quando o participante constata sua incapacidade para ler todas as mensagens, pode tentar evitar perder o ritmo da conversação selecionando apenas algumas mensagens para ler. Por exemplo, pode ler apenas as mensagens mais recentes (após ler a mensagem, passa a ler a mensagem mais recente pulando as mensagens intermediárias entre a que estava lendo e a recém-publicada); pode começar a ler uma mensagem e parar de ler quando julgar que o conteúdo não lhe interessa; pode concentra-se apenas nas mensagens que lhe forem endereçadas (por exemplo, o nome do participante é citado prefixando o conteúdo da mensagem); ou ainda, pode concentra-se na leitura das mensagens dos participantes com os quais prefere conversar.

**Evidências:** A ocorrência do problema pode ser evidenciada a partir da análise de:

• Registro do bate-papo. Analisando a data de publicação das mensagens, pode-se identificar a ocorrência de algumas mensagens publicadas num curto intervalo de tempo, algumas até publicadas no mesmo segundo. Estimando-se o tempo de leitura do participante, pode-se deduzir que enquanto ainda estivesse lendo uma mensagem, novas mensagens já teriam sido publicadas ocorrendo a sobrecarga.

• Interação do usuário durante o bate-papo. A interação pode ser registrada, por exemplo, através da captura contínua do que está acontecendo na tela do computador. Alguns participantes usam o mouse para guiar a leitura da mensagem. Há situações em que ainda estão percorrendo o texto de uma mensagem com o ponteiro do mouse (conforme vão lendo), e novas mensagens já estão sendo apresentadas evidenciando a sobrecarga. Em situações críticas, quando chegam muitas mensagens ao mesmo tempo, o usuário tem que rolar a tela para ler as mensagens anteriores que ainda não foram lidas.

• Entrevistas. Alguns participantes reclamam de um excesso de mensagens ou de um ritmo demasiadamente rápido de conversação. É

interessante notar os termos que os participantes usam para falar sobre a ocorrência deste problema ao caracterizar a conversação no bate-papo: "falatório", "correria", "tiroteio", "caos", "loucura", "chutação geral" etc. Participantes declaram sentir dificuldades para participar em função da sobrecarga: "ou leio ou respondo". Das estratégias que declaram usar para participar da conversação, alguns declaram não ler todas as mensagens na íntegra, ou mesmo deixam de ler algumas mensagens.

#### **Problemas correlacionados:**

• *Sobrecarga de Informação*. Termo cunhado por Toffler [1970] para designar o limite excedido da quantidade de informação que o cérebro é capaz de absorver e processar. O termo "Sobrecarga de Mensagem" inspira-se neste problema, podendo ser caracterizado como um caso específico, pois chegam mais mensagens do que o participante do bate-papo é capaz de ler e processar.

• *Sobreposição de Vozes*. Problema descrito na literatura sobre Análise da Conversação falada [Marcuschi, 1999]. Refere-se ao problema que ocorre quando dois ou mais interlocutores estão falando ao mesmo tempo. No batepapo, não há sobreposição de vozes já que as mensagens são apresentadas num único instante de tempo. Contudo, a sensação é semelhante, pois enquanto o interlocutor ainda está lendo uma mensagem, novas mensagens estão chegando fazendo-o perceber como se estivesse ocorrendo uma 'sobreposição de mensagens'.

• *Enxurrada de mensagem (flood)*. Problema descrito na literatura sobre IRC [], e refere-se ao envio de várias mensagens por um único participante num curto intervalo de tempo. O Flood caracteriza a ocorrência de um problema em função da taxa de mensagens enviadas por um participante independente dos demais participantes no canal; Sobrecarga de Mensagens refere-se à taxa de mensagens publicadas no canal considerando-se o envio de todos os participantes.

• *Falta de visibilidade do turno-em-desenvolvimento*. Problema descrito nos artigos [Smith et al., 2000; Viegas e Donath, 1999; Garcia e Jacobs, 1998] relacionado à apresentação pontual da mensagem de bate-papo (no bate-papo típico a mensagem é integralmente transmitida e apresentada após o usuário teclar ENTER) - o turno aparece completamente formado num momento único ao invés de estar sendo transmitido durante sua produção. O resultado é a separação dos processos de produção e recepção. Este problema até pode ser identificado como uma das causas da Sobrecarga de Mensagens, mas a ausência de duração do turno é uma característica da mensagem, enquanto a Sobrecarga de Mensagem é decorrente do conjunto de mensagens (1 única mensagem não provoca sobrecarga embora seja apresentada num único instante de tempo).

### **Possíveis Soluções:**

- Fila de Publicação (Coordenação).
- Técnica de Conversação: Mediação (Coordenação).
- Controle de Flood (Coordenação)
- Indicação do Turno em Desenvolvimento (Coordenação).

Artefato-Gabarito: Visão

**Problema focado: Solução selecionada: Elemento 3C: Descrição geral da solução:**

**Funcionalidades:**  $\blacksquare$ 

٠

 $\blacksquare$ 

 $\blacksquare$ 

## Artefato-Exemplo: Visão 'Mediated Chat 3.0'

### **Problema focado:** Sobrecarga de Mensagem

### **Solução selecionada:** Fila de Publicação

**Elemento 3C:** Coordenação > Freqüência de Mensagem; Coordenação > Posse da Palavra;

**Descrição geral da solução:** Para evitar a "Sobrecarga de Mensagem", na versão Mediated Chat 3.0 será implementada a solução "Fila de Publicação": as mensagens que chegarem no servidor não serão imediatamente publicadas (como ocorre nas versões anteriores deste sistema); ao invés disto, as mensagem serão enfileiradas e o servidor aguardará um intervalo de tempo entre a mensagem recém publicada e a próxima mensagem a ser publicada.

### **Funcionalidades:**

- **Fila de Publicação de Mensagem:** quando o servidor de debate publicar uma mensagem, ficará suspenso por um tempo suficiente para a leitura da mensagem publicada. Por aproximação, o servidor aguardará um tempo proporcional à quantidade de caracteres da mensagem publicada. Enquanto o servidor estiver inativo, se alguma nova mensagem for recebida não será imediatamente publicada. Ao invés disto, a mensagem será armazenada numa fila para a posterior publicação. Decorrido o intervalo de tempo, o servidor publicará a próxima mensagem na fila de publicação.
- **Indicação da posição na Fila de Publicação**. Ao participante que estiver aguardando, deverá ser informado a sua posição na fila de publicação.
- **Bloqueio de digitação.** Quando o participante enviar uma mensagem, entrará na fila de publicação e ficará aguardando que sua mensagem seja publicada. Enquanto estiver aguardando, o participante não poderá digitar novas mensagens.
- **Cancelar envio**. Enquanto o participante estiver aguardando que sua mensagem seja publicada, estará bloqueado para a digitação de mensagem. Neste caso, poderá cancelar o envio da mensagem, saindo da fila de publicação e podendo voltar a digitar a mensagem.
- **Mensagem com limite de caracteres**. Após publicar uma mensagem, o servidor aguardará um intervalo de tempo antes de publicar a próxima mensagem. Esse intervalo de tempo é proporcional à quantidade de caracteres da mensagem. Para evitar que o servidor fique aguardando muito tempo, as mensagens terão um limite máximo de caracteres.

#### **Mapa:**

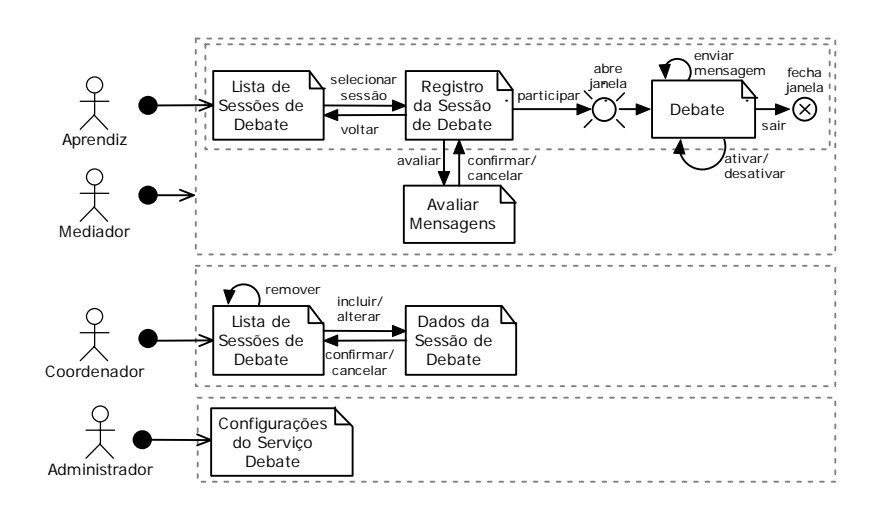

#### **Descrição:**

Aprendiz inicia o acesso ao serviço Debate do ambiente AulaNet pela página Lista de Sessões de Debate. Nesta página, o aprendiz selecionar uma sessão para consultar todas as mensagens enviadas naquela sessão (página Registro da Sessão de Debate). Nesta tela, o aprendiz pode optar por participar do debate, o que provocará a abertura de uma nova janela com a página Debate. Nesta página, o aprendiz poderá enviar mensagens para o debate. As mensagens enviadas só são registradas caso a sessão de debate esteja ativada.

Mediador tem acesso às mesmas páginas do aprendiz, mas com acessos e funcionalidades adicionais. Na página Registro da Sessão de Debate, o mediador pode optar por Avaliar Mensagens de uma sessão que já tenha sido realizada. Na página Debate, o mediador pode ativar ou desativar a sessão. Quando a sessão está ativa, todas as mensagens enviadas no Debate são registradas.

Coordenador é quem define quais sessões serão realizadas numa turma. Inicia o acesso ao serviço Debate do ambiente AulaNet pela página Lista de Sessões de Debate, onde são listadas todas as sessões já definidas no curso daquele coordenador. O coordenador pode remover uma sessão. O coordenador também pode incluir ou alterar uma sessão, sendo então apresentada a página Dados da Sessão de Debate onde irá definir os atributos da sessão como título, descrição e data da sessão.

Administrador é quem configura o serviço Debate no ambiente AulaNet, podendo incluir ou remover esse serviço do ambiente, procurar por versões mais atuais, ou configurar a interface-com-usuário (por exemplo, modificando os textos do serviço).

### **Página:** Debate

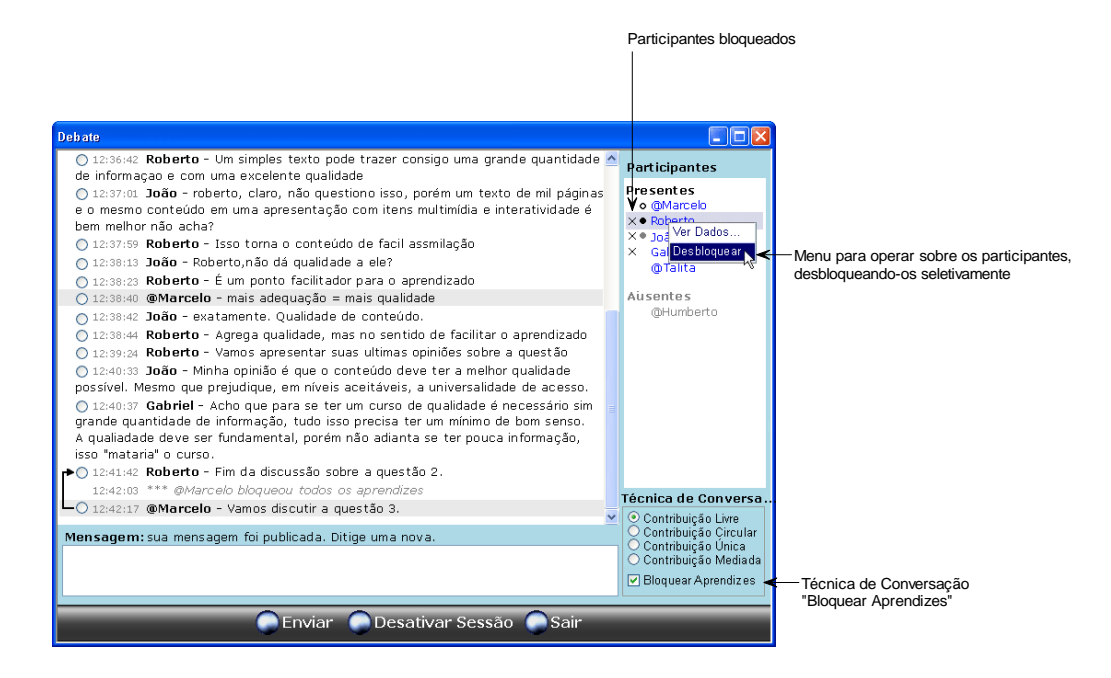

## **Descrição:**

Esta é a página para participar de uma sessão de debate. O aprendiz só pode enviar mensagens quando estiver desbloqueado. O mediador pode bloquear ou desbloquear todos os aprendizes de uma só vez através da técnica de conversação "Bloquear Aprendizes" (mecanismos de check-box). Nesta versão 6.0, foi adicionada a funcionalidade para o mediador bloquear ou desbloquear cada aprendiz individualmente através do uso de um menu-flutuante que é aberto ao clicar sobre um nome na Lista de Participantes. Também foi adicionada a indicação de quais participantes estão bloqueados através do ícone "X" ao lado do nome na Lista de Participantes Presentes.

## Artefato-Exemplo: Projeto de Componentes 'Mediated Chat 6.0'

### **Diagrama:**

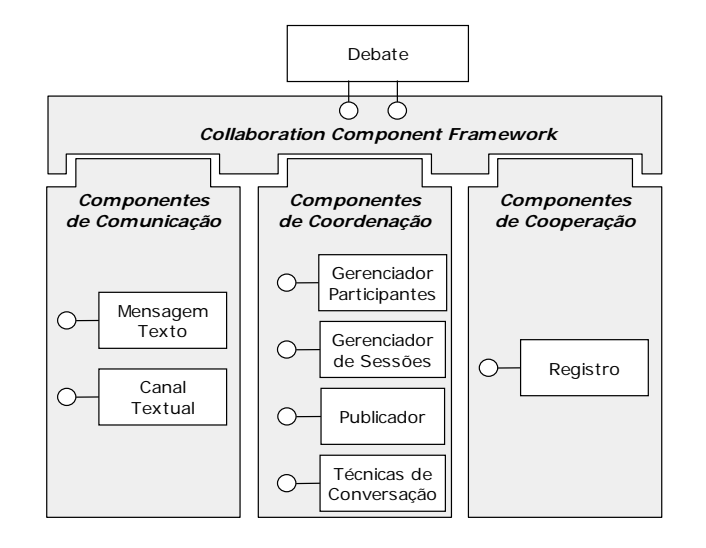

#### **Componentes:**

MensagemTexto: responsável pelas mensagens textuais

CanalTextual: responsável pela transmissão de mensagens textuais entre clienteservidor

GerenciadorParticipantes: responsável pelo acesso e estados dos participantes

GerenciadorSessoes: responsável pela definição e gerência de sessões de debate

Publicador: responsável pela fila de publicação de mensagens

TecnicasConversacao: responsável por técnicas de conversação (como bloquear participantes, conversação circular etc.)

Registro: responsável pelo armazenamento da sessão de debate

## Artefato-Exemplo: Plano de Estudo de Caso 'Mediated Chat 3.0'

**Objetivo:** Avaliar a ocorrência de sobrecarga de mensagem com o uso do Mediated Chat 3.0.

**Projeto:** Num curso online contendo entre 12 a 25 participantes, serão realizadas 4 sessões de debate. Nas sessões iniciais, será usada a versão Mediated Chat 2.0. Nas sessões finais, será usada a versão beta da versão Mediated Chat 3.0.

#### **Dados a coletar e resultados esperados:**

- Registro da sessão de debate. Espera-se que nos debates iniciais, algumas mensagens sejam publicadas num curto intervalo de tempo, potencializando a ocorrência da sobrecarga de mensagens. Nos debates finais, a publicação das mensagens deverá estar mais distribuída ao longo do tempo, sem que duas mensagens sejam publicadas num intervalo muito curto, evitando assim a ocorrência de sobrecarga de mensagens.

- Entrevistas. Após todas as sessões de debate, os participantes serão entrevistados sobre como foi participar dos debates. Espera-se que eles relatem que foi mais fácil participar dos debates finais.

## **Questionário**

1. Foram pedidas para você executar 6 atividades. Indique o grau de dificuldade/facilidade para executar cada atividade.

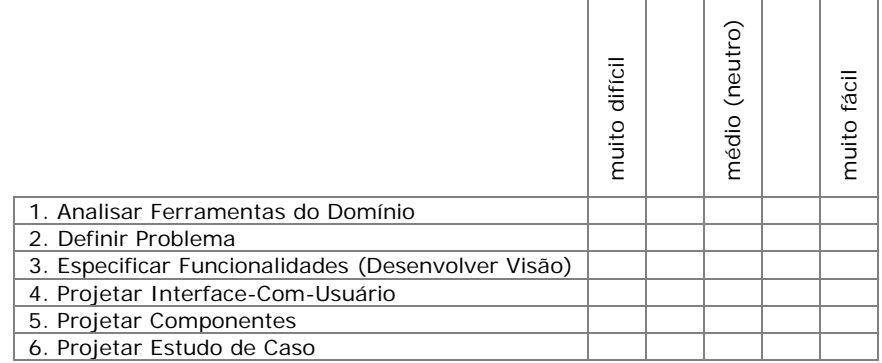

2. Para cada atividade, atribua um grau de relevância para o desenvolvimento do sistema. Irrelevante caracteriza uma atividade que não deveria ter sido executada. Muito relevante caracteriza uma atividade indispensável para o desenvolvimento do sistema.

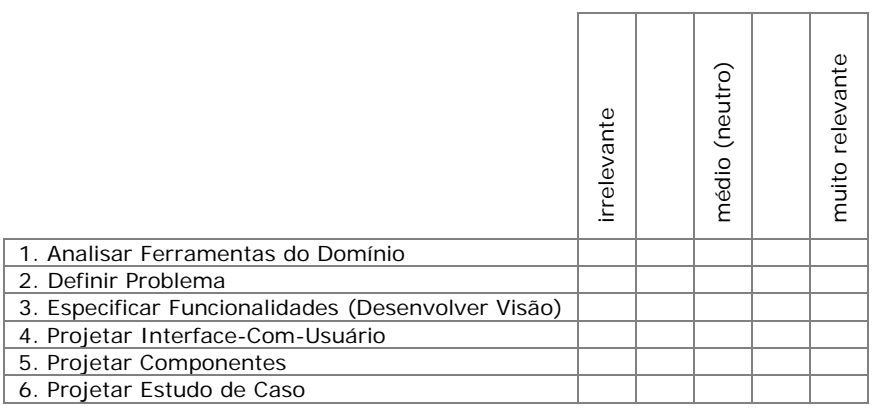

3. Foram abordados 9 diferentes artefatos. Indique o grau de dificuldade/facilidade para entender cada artefato.

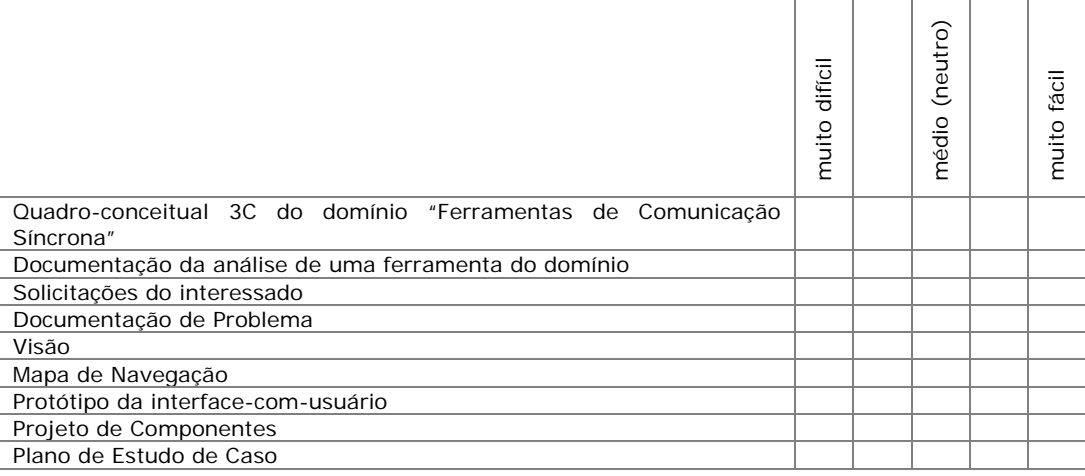

4. Para cada artefato, atribua um grau de relevância para o desenvolvimento do sistema. Irrelevante caracteriza um artefato que não deveria ter sido produzido. Muito relevante caracteriza um artefato indispensável para o desenvolvimento do sistema.

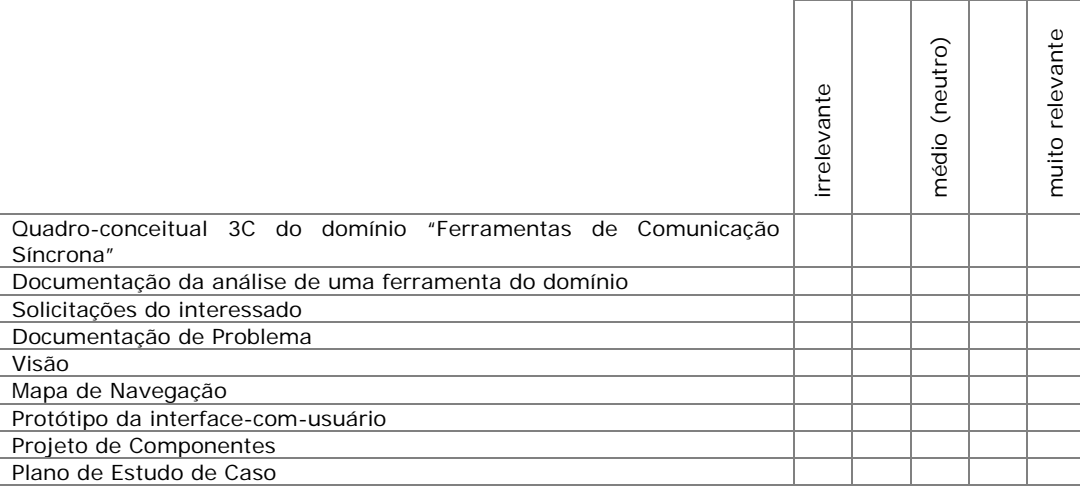

5. Dos artefatos abordados, você teve que produzir ou modificar os listados abaixo. Indique o grau de dificuldade/facilidade para produzir ou modificar cada artefato.

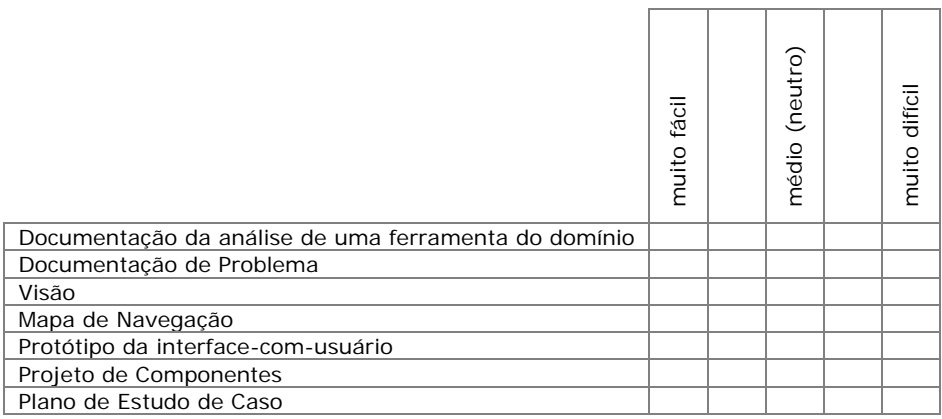

6. Ao executar uma atividade, você modificou algum artefato que havia sido produzido numa atividade anterior? ( ) Não ( ) Sim

7. Para o desenvolvimento do sistema, o conjunto geral de atividades e artefatos é:

- ( ) inútil
- ( ) um pouco inútil
- ( ) indiferente
- ( ) um pouco útil
- ( ) indispensável

8. Registre comentários, análises ou críticas sobre as atividades e os artefatos propostos.